# Introduction to the R Language Loop Functions

<span id="page-0-0"></span>The R Langua[ge](#page-0-0)

Writing for, while loops is useful when programming but not particularly easy when working interactively on the command line. There are some functions which implement looping to make life easier.

- **•** lapply: Loop over a list and evaluate a function on each element
- sapply: Same as lapply but try to simplify the result
- apply: Apply a function over the margins of an array
- **•** tapply: Apply a function over subsets of a vector
- **mapply: Multivariate version of lapply**

An auxiliary function split is also useful, particularly in conjunction with lapply.

lapply takes three arguments: a list X, a function (or the name of a function) FUN, and other arguments via its ... argument. If X is not a list, it will be coerced to a list using as.list.

```
> lapply
function (X, FUN, \ldots){
    FUN \leq match.fun(FUN)
     if (!is.vector(X) || is.object(X))X \leftarrow \text{as}.\text{list}(X).Internal(lapply(X, FUN))
}
```
The actual looping is done internally in C code.

lapply always returns a list, regardless of the class of the input.

```
> x < - list(a = 1:5, b = rnorm(10))
> lapply(x, mean)
\$a[1] 3
$<sub>b</sub>
```
[1] 0.0296824

 $\sim$   $\sim$ 

メ団 ▶ メ 君 ▶ メ

ヨト 重

```
> x <- c("abc", "defghi", "d", "pqrz")
> lapply(x, nchar)
[[1][1] 3
[[2]]
[1] 6
[[3]]
[1] 1
```
#### $[[4]$ ]

[1] 4

K ロ ▶ K @ ▶ K 경 ▶ K 경 ▶ 《 경 ▶

```
> x < -1:4> lapply(x, runif)
[[1]]
[1] 0.2675082
```
 $[$ [2]] [1] 0.2186453 0.5167968

 $[$ [3]] [1] 0.2689506 0.1811683 0.5185761

 $[[4]$ ] [1] 0.5627829 0.1291569 0.2563676 0.7179353

 $299$ 

重

∢何 ▶ ∢ ヨ ▶ ∢ ヨ ▶

#### lapply

lapply and friends make heavy use of anonymous functions.

```
> x \le - list(a = matrix(1:4, 2, 2), b = matrix(1:6, 3, 2))
> x
$a
     [,1] [,2][1,] 1 3\begin{bmatrix} 2,1 & 2 & 4 \end{bmatrix}$<sub>b</sub>[,1] [,2][1,] 1 4[2,] 2 5[3,] 3 6
```
 $299$ 

э

An anonymous function for extracting the first column of each matrix.

```
> lapply(x, function(elt) elt[,1])
a[1] 1 2
$<sub>b</sub>[1] 1 2 3
```
 $\leftarrow$ 

メ団 ▶ メ 君 ▶ メ

э  $\,$ 重

sapply will try to simplify the result of lapply if possible.

- If the result is a list where every element is length 1, then a vector is returned
- **If the result is a list where every element is a vector of the** same length  $(> 1)$ , a matrix is returned.
- If it can't figure things out, a list is returned

つくい

## sapply

```
> x <- c("abc", "defghi", "d", "pqrz")
> lapply(x, nchar)
[1][1] 3
[[2]]
[1] 6
[[3]]
[1] 1
\lceil[4]]
[1] 4
> sapply(x, nchar)
   abc defghi d pqrz
     3 6 1 4
                                                   活
                                                      2994 0 8
                                       す → す す す す す す す
```
apply is used to a evaluate a function (often an anonymous one) over the margins of an array.

- It is most often used to apply a function to the rows or columns of a matrix
- It can be used with general arrays, e.g. taking the average of an array of matrices
- It is not really faster than writing a loop, but it works in one line!

```
> str(apply)
function (X, MARGIN, FUN, ...)
```
- X is an array
- MARGIN is an integer vector indicating which margins should be "retained".
- FUN is a function to be applied
- ... is for other arguments to be passed to FUN

#### apply

- > x <- matrix(rnorm(200), 20, 10)
- $>$  apply(x, 2, mean)
	- [1] 0.04868268 0.35743615 -0.09104379
	- $\lceil 4 \rceil$  -0.05381370 -0.16552070 -0.18192493
	- [7] 0.10285727 0.36519270 0.14898850
- [10] 0.26767260

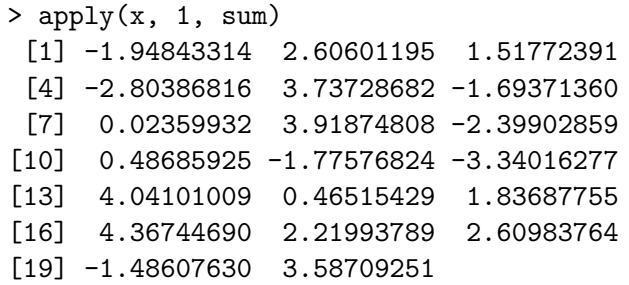

 $299$ 

G.

∢何 ▶ イヨ ▶ イヨ ▶ │

For sums and means of matrix dimensions, we have some shortcuts.

- rowSums  $=$  apply(x, 1, sum)
- rowMeans  $=$  apply(x, 1, mean)
- $colSums = apply(x, 2, sum)$
- colMeans  $=$  apply(x, 2, mean)

The shortcut functions are *much* faster, but you won't notice unless you're using a large matrix.

<span id="page-13-0"></span>つくい

#### Other Ways to Apply

Quantiles of the rows of a matrix.

> x <- matrix(rnorm(200), 20, 10)  $>$  apply(x, 1, quantile, probs =  $c(0.25, 0.75)$ )  $\lceil$ ,1]  $\lceil$ ,2]  $\lceil$ ,3]  $\lceil$ ,4] 25% -0.3304284 -0.99812467 -0.9186279 -0.49711686 75% 0.9258157 0.07065724 0.3050407 -0.06585436  $\begin{bmatrix} 0.5 \end{bmatrix}$   $\begin{bmatrix} 0.6 \end{bmatrix}$   $\begin{bmatrix} 0.7 \end{bmatrix}$   $\begin{bmatrix} 0.8 \end{bmatrix}$ 25% -0.05999553 -0.6588380 -0.653250 0.01749997 75% 0.52928743 0.3727449 1.255089 0.72318419  $\lceil 0.9 \rceil$   $\lceil 0.11 \rceil$   $\lceil 0.11 \rceil$   $\lceil 0.12 \rceil$ 25% -1.2467955 -0.8378429 -1.0488430 -0.7054902 75% 0.3352377 0.7297176 0.3113434 0.4581150  $[0,13]$   $[0,14]$   $[0,15]$   $[0,16]$ 25% -0.1895108 -0.5729407 -0.5968578 -0.9517069 75% 0.5326299 0.5064267 0.4933852 0.8868922  $[0,17]$   $[0,18]$   $[0,19]$   $[0,20]$  $25%$  -0.25029[3](#page-30-0)5 [-0](#page-15-0)[.](#page-13-0)7488003 -0.7190923 -0.[63](#page-14-0)[8](#page-15-0)[24](#page-0-0)3  $\rightarrow$   $\rightarrow$   $\rightarrow$   $\rightarrow$ 

<span id="page-14-0"></span>**75% 1.75% 1.28732.2873202 1.2873202 1.2873202 1.271602 1.271602 1.271602 1.271602 1.271602 1.271602 1.271602 1.27160** 

Average matrix in an array

```
> a \leq \arctan(2 \cdot 2 \cdot 10), c(2, 2, 10)> apply(a, c(1, 2), mean)
           \lceil,1] \lceil,2]
[1,] -0.2353245 -0.03980211[2,] -0.3339748 0.04364908
```
<span id="page-15-0"></span>> rowMeans(a, dims = 2)  $[0,1]$   $[0,2]$  $[1,] -0.2353245 -0.03980211$ [2,] -0.3339748 0.04364908

tapply is used to apply a function over subsets of a vector. I don't know why it's called tapply.

```
> str(tapply)
function (X, \text{INDEX}, \text{FUN} = \text{NULL}, \ldots, \text{simplify} = \text{TRUE})
```
- X is a vector
- INDEX is a factor or a list of factors (or else they are coerced to factors)
- FUN is a function to be applied
- $\bullet$  ... contains other arguments to be passed FUN
- simplify, should we simplify the result?

Take group means.

```
> x \leftarrow c(rnorm(10), runif(10), rnorm(10, 1))> f \leftarrow g1(3, 10)> f[1] 1 1 1 1 1 1 1 1 1 1 2 2 2 2 2 2 2 2 2 2 3 3 3
[24] 3 3 3 3 3 3 3
Levels: 1, 2, 3> tapply(x, f, mean)
        1 2 3
0.1144464 0.5163468 1.2463678
```
 $\Omega$ 

Take group means without simplification.

```
> tapply(x, f, mean, simplify = FALSE)
$^{\prime}1^{\prime}[1] 0.1144464
$^{\prime}2^{\prime}[1] 0.5163468
$^{\prime}3^{\prime}[1] 1.246368
```
 $299$ 

活

∢ 御 ▶ (≮ 唐 ▶ (≮ 唐 ▶

Find group ranges.

> tapply(x, f, range)  $$^{\circ}1^{\circ}$ [1] -1.097309 2.694970  $$^{\prime}2^{\prime}$ [1] 0.09479023 0.79107293  $$'3'$ [1] 0.4717443 2.5887025

 $\leftarrow$ 

目

メ団 ト メ ヨ ト メ ヨ トー

mapply is a multivariate apply of sorts which applies a function in parallel over a set of arguments.

```
> str(mapply)
function (FUN, ..., MoreArgs = NULL, SIMPLIFY = TRUE,
          USE.NAMES = TRUE)
```
- FUN is a function to apply
- $\bullet$  ... contains arguments to apply over
- MoreArgs is a list of other arguments to FUN.
- SIMPLIFY indicates whether the result should be simplified

### mapply

```
The following is tedious to type
list(rep(1, 4), rep(2, 3), rep(3, 2), rep(4, 1))
Instead we can do
> mapply(rep, 1:4, 4:1)
[[1]]
[1] 1 1 1 1
\lceil[2]]
[1] 2 2 2
[[]]][1] 3 3
[[4]]
[1] 4
```
 $299$ 

重

∢ 御 ▶ (≮ 唐 ▶ (≮ 唐 ▶

```
> noise <- function(n, mean, sd) {
+ rnorm(n, mean, sd)
+ }
> noise(5, 1, 2)
[1] 2.4831198 2.4790100 0.4855190 -1.2117759
[5] -0.2743532> noise(1:5, 1:5, 2)
[1] -4.2128648 -0.3989266 4.2507057 1.1572738
[5] 3.7413584
```

```
> mapply(noise, 1:5, 1:5, 2)
[[1]]
[1] 1.037658
\lceil[2]]
[1] 0.7113482 2.7555797
[[3]]
[1] 2.769527 1.643568 4.597882
\lceil[4]]
[1] 4.476741 5.658653 3.962813 1.204284
[[5]]
[1] 4.797123 6.314616 4.969892 6.530432 6.723254
```

```
Which is the same as
```

```
list(noise(1, 1, 2), noise(2, 2, 2),
     noise(3, 3, 2), noise(4, 4, 2),
     noise(5, 5, 2))
```
э

split takes a vector or other objects and splits it into groups determined by a factor or list of factors.

```
> str(split)
function (x, f, drop = FALSE, ...)
```
- x is a vector (or list) or data frame
- f is a factor (or coerced to one) or a list of factors
- **•** drop indicates whether empty factors levels should be dropped

#### split

```
> x \leftarrow c(rnorm(10), runif(10), rnorm(10, 1))> f \leq -g1(3, 10)> split(x, f)
$^{\prime}1^{\prime}\begin{bmatrix} 11 & -0.8493038 & -0.5699717 & -0.8385255 & -0.8842019 \end{bmatrix}[5] 0.2849881 0.9383361 -1.0973089 2.6949703
 [9] 1.5976789 -0.1321970
```
#### $$'2'$

[1] 0.09479023 0.79107293 0.45857419 0.74849293 [5] 0.34936491 0.35842084 0.78541705 0.57732081 [9] 0.46817559 0.53183823

 $$^{\prime}3^{\prime}$ 

[1] 0.6795651 0.9293171 1.0318103 0.4717443

[5] 2.5887025 1.5975774 1.3246333 1.4372701

[9] 1.3961579 1.0068999

 $E^*$  = 990

A common idiom is split followed by an lapply.

```
> lapply(split(x, f), mean)
$^{\circ}1^{\circ}[1] 0.1144464
$^{\prime}2^{\prime}
```

```
[1] 0.5163468
```
 $$^{\prime}3^{\prime}$ [1] 1.246368

 $\leftarrow$ 

∢ 御 ▶ (≮ 唐 ▶ (≮ 唐 ▶

 $299$ 

活

```
> x < -rnorm(10)> f1 \leftarrow g1(2, 5)> f2 < - g1(5, 2)> f1
 [1] 1 1 1 1 1 2 2 2 2 2
Levels: 1 2
> f<sub>2</sub>
 [1] 1 1 2 2 3 3 4 4 5 5
Levels: 1 2 3 4 5
> interaction(f1, f2)
 [1] 1.1 1.1 1.2 1.2 1.3 2.3 2.4 2.4 2.5 2.5
10 Levels: 1.1 2.1 1.2 2.2 1.3 2.3 1.4 ... 2.5
```
Interactions can create empty levels.

```
> str(split(x, list(f1, f2)))
List of 10
 $ 1.1: num [1:2] -0.378 0.445
 $ 2.1: num(0)$ 1.2: num [1:2] 1.4066 0.0166
 $ 2.2: num(0)$ 1.3: num -0.355$ 2.3: num 0.315
 $ 1.4: num(0)$ 2.4: num [1:2] -0.907 0.723
 $ 1.5: num(0)
 $ 2.5: num [1:2] 0.732 0.360
```
Empty levels can be dropped.

```
> str(split(x, list(f1, f2), drop = TRUE))List of 6
 $ 1.1: num [1:2] -0.378 0.445
 $ 1.2: num [1:2] 1.4066 0.0166
 $ 1.3: num -0.355$ 2.3: num 0.315
 $ 2.4: num [1:2] -0.907 0.723$ 2.5: num [1:2] 0.732 0.360
```
<span id="page-30-0"></span>母→ ∢∃→